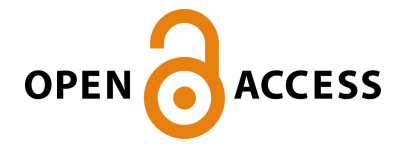

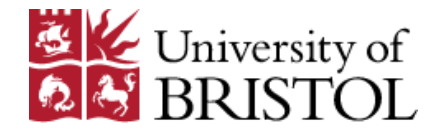

### Raman, K. , Deakin, T., Price, J., & McIntosh-Smith, S. (2017). *Improving achieved memory bandwidth from C++ codes on Intel® Xeon Phi™ Processor (Knights Landing)*. IXPUG Spring Meeting, Cambridge, United Kingdom.

Publisher's PDF, also known as Version of record

[Link to publication record in Explore Bristol Research](https://research-information.bris.ac.uk/en/publications/improving-achieved-memory-bandwidth-from-c-codes-on-intel-xeon-phi-processor-knights-landing(e8087ca4-1caa-4b80-bbd8-26870f5ebcbb).html) PDF-document

This is the final published version of the article (version of record). It first appeared online via IXPUG at https://www.ixpug.org/events/spring-2017-emea. Please refer to any applicable terms of use of the publisher.

### **University of Bristol - Explore Bristol Research General rights**

This document is made available in accordance with publisher policies. Please cite only the published version using the reference above. Full terms of use are available: http://www.bristol.ac.uk/pure/about/ebr-terms

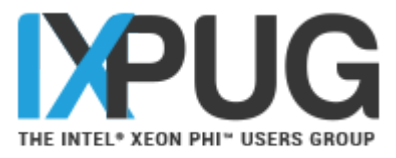

# Improving achieved memory bandwidth from C++ codes on Intel® Xeon Phi™ Processor (Knights Landing)

Karthik Raman, Intel Corporation (karthik.raman@intel.com) Tom Deakin, University of Bristol (tom.deakin@bristol.ac.uk) James Price, University of Bristol Simon McIntosh-Smith, University of Bristol The University of Bristol is an Intel<sup>®</sup> Parallel Computing Center Acknowledgements: John Pennycook, Intel Corporation Rakesh Krishnaiyer, Intel Corporation

**IXPUG Annual Spring Conference 2017** 

# GPU-STREAM

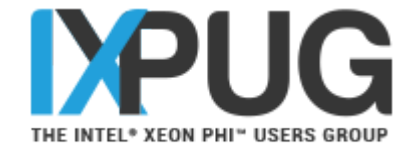

- Simple memory bandwidth benchmark, based on the McCalpin STREAM benchmark.
	- STREAM is the gold-standard baseline for memory bandwidth bound kernels.
- 5 computational kernels:
	- Copy:  $c[i] = a[i]$
	- **Multiply:**  $b[i] = α c[i]$
	- Add:  $c[i] = a[i] + b[i]$
	- Triad:  $a[i] = b[i] + \alpha c[i]$
	- Dot: sum  $+=$  a[i]  $*$  b[i]
- Aims to measure achievable memory bandwidth:
	- From a variety of programming models.
	- Across a variety of multi- and many-core devices.
- Motivation:
	- Evaluate out of box performance of portable programming modes/libraries
	- Understand limitations on each & enable necessary optimizations
	- Apply learnings to other applications using similar programming models
	- If we can't get STREAM to perform, how can we get a real-world code to perform?
- Open Source, available at GitHub: http://uob-hpc.github.io/GPU-STREAM/

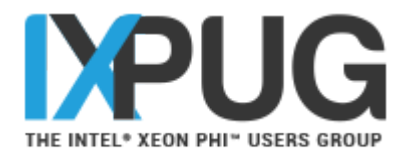

# Programming models

- OpenMP
	- Directive based threading model.
	- #pragma omp parallel for
- Kokkos
	- C++ abstraction and portability layer.
	- Lambda based compute.
	- Execution model: parallel loops.
	- Data structures: memory space and policy/access patterns.
	- parallel for(array size, KOKKOS LAMBDA (const int index) {…});
	- Uses OpenMP as a backend for threading support.
- RAJA
	- C++ abstraction layer.
	- Lambda based compute.
	- Parallel loops, with IndexSets (partition loop with different execution policies).
	- forall<policy>(index set,  $[=]$  RAJA DEVICE (int index)  ${...}$ );
	- Uses OpenMP as a backend for threading support.

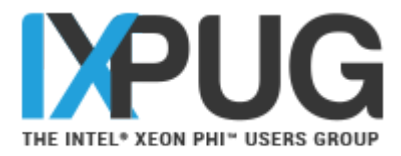

# Experimental setup

- Platforms:
	- Intel® Xeon Phi<sup>™</sup> 7210 Processor
		- 64 core, 1.30 GHz
		- **16 GB MCDRAM configured in Quad/Flat, 96 GB DDR (unused)**
		- $\cdot$  1.6 GHz mesh, 6.4 GT/s
	- **Intel<sup>®</sup> Xeon<sup>®</sup> E5-2697v4 (Broadwell-EP) processor** 
		- **18** core/socket, 2 sockets, 2.3 GHz
		- $128$  GB DDR4
- Compiler and Flags:
	- **Intel<sup>®</sup> C++ Compiler 17.0**
	- -O3 –xMIC-AVX512 / -xCORE-AVX2
- Problem size: 33,554,432 doubles
- Bandwidth analysis identical to STREAM. For Triad,  $3*$ array size in bytes / minimum runtime.
- Launch Command:
	- OMP\_NUM\_THREADS=64 OMP\_PROC\_BIND=true numactl<sup>--</sup>m 1 ./qpu-stream

### Array size: 2^25 doubles

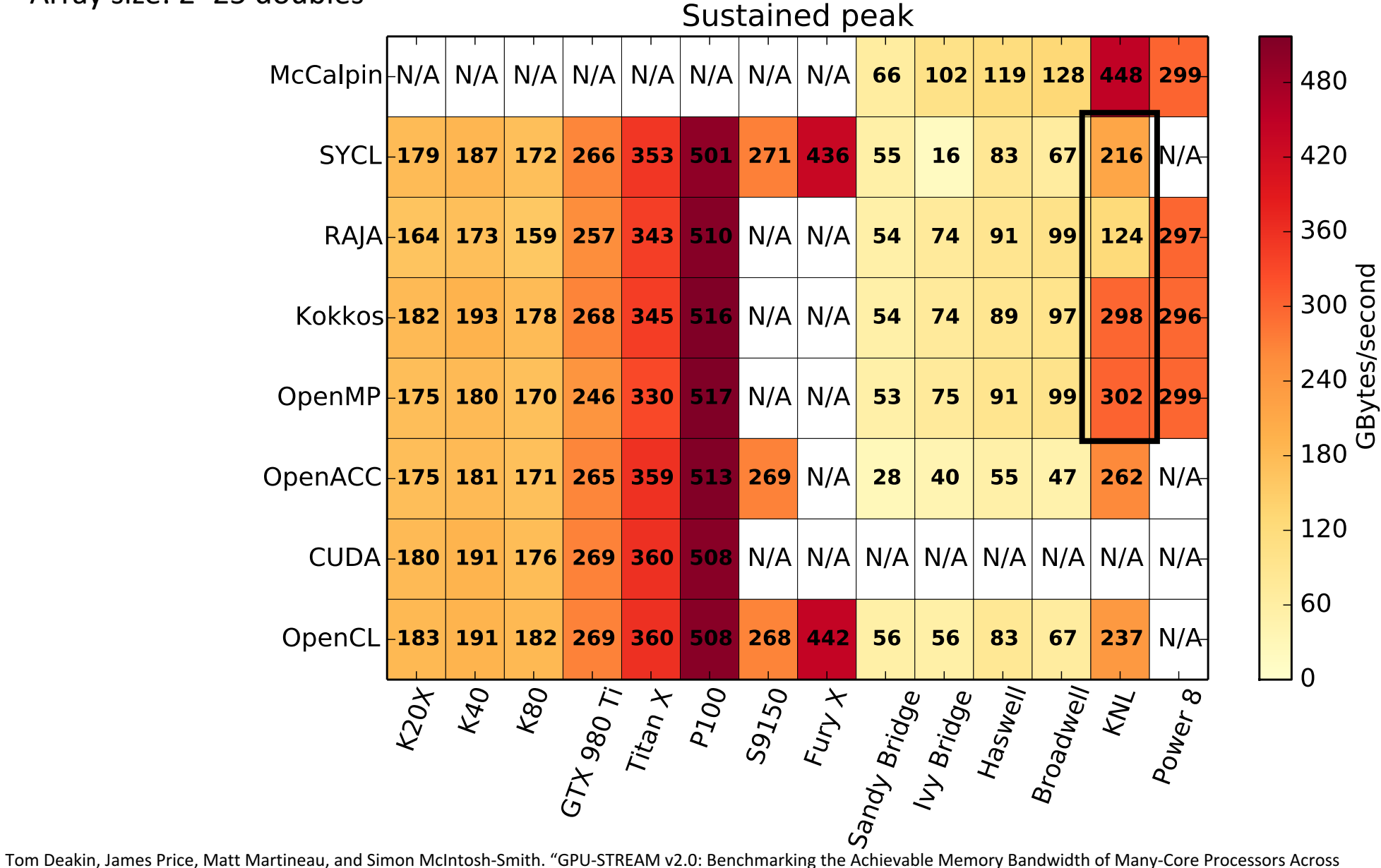

Performance gap for the C++ approaches.

Why don't they match McCalpin STREAM?

Diverse Parallel Programming Models", pages 489–507. Springer International Publishing, Cham, 2016.

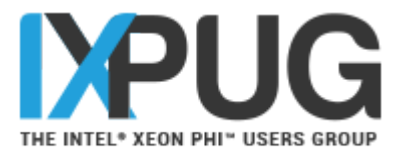

# Why does STREAM do well?

- STREAM is an OpenMP benchmark written in C, so why does GPU-STREAM OpenMP struggle?
	- The only difference is GPU-STREAM is a C++ code, right?
- STREAM allocates memory on the stack, with the array sizes known at compile time.
- The compiler can choose to align the memory, generating aligned loads and stores.
- The compiler can choose to generate streaming stores.

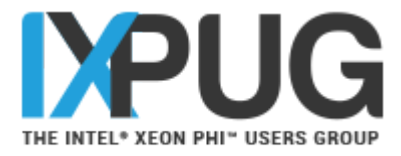

# What's your problem?

- Problems sizes of application codes usually only known at runtime.
- What happens if we modify STREAM so that problem size is known at runtime?
	- Original bandwidth: 448 GB/s.
	- Now: 270-345 GB/s.
- By allocating on the heap and setting the problem size at runtime, all this information is lost and the compiler has to ensure correctness.
- The optimizations we present for OpenMP also apply to regular STREAM with the problem size known at runtime.

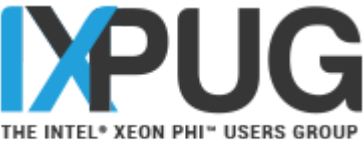

# Improving the OpenMP performance

- Align the heap memory to page boundary (2MB)
	- Allocate using

 $\frac{mm\_malloc(*a, 2097152)}{OR}$ 

- 
- aligned alloc(2097152,sizeof(a)\*array size)  $\rightarrow$  C11 Standard
- Enable non-temporal stores
	- **Compile the code with:**  $-q$ opt-streaming-stores=always
	- This option is fine for STREAM benchmark
	- In general, recommended to use streaming stores on per loop basis via #pragma vector nontemporal [ var1, var2..]
- Tell compiler about aligned arrays in the loops
	- $\cdot$  \_\_assume\_aligned(a, 2097152) 0Ř
	- #pragma omp parallel for **simd aligned(a : 2097152)** OR
	- #pragma vector aligned **(requires start/end of loop iteration to be multiple of SIMD length)**

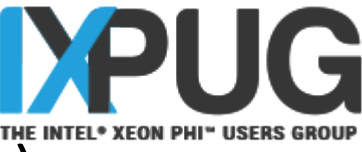

### Compiler Optimization Reports (OpenMP code)

#pragma omp parallel for for (int  $i = 0$ ;  $i <$  array size;  $i++$ ) {  $c[i] = a[i] + b[i];$ }

LOOP BEGIN at OMPStream.cpp(160,3) <Multiversioned v1> remark #25228: Loop multiversioned for Data Dependence remark #15389: vectorization support: reference a has unaligned access [ OMPStream.cpp(164,5) ] remark #15389: vectorization support: reference b has unaligned access [ OMPStream.cpp(164,12) ] remark #15389: vectorization support: reference c has unaligned access [ OMPStream.cpp(164,28) ] remark #15381: vectorization support: unaligned access used inside loop body remark #15305: vectorization support: vector length 16 remark #15309: vectorization support: normalized vectorization overhead 1.778 remark #15300: LOOP WAS VECTORIZED remark #15442: entire loop may be executed in remainder remark #15450: unmasked unaligned unit stride loads: 2 remark #15451: unmasked unaligned unit stride stores: 1 remark #15475: --- begin vector cost summary --remark #15476: scalar cost: 10 remark #15477: vector cost: 0.560 remark #15478: estimated potential speedup: 14.630 remark #15488: --- end vector cost summary ---LOOP END Unaligned accesses, **Regular Stores** 

### **OpenMP Triad Loop (Baseline): Concrete Concrete Concrete Concrete Concrete Concrete Concrete Concrete Concrete Concrete Concrete Concrete Concrete Concrete Concrete Concrete Concrete Concrete Concrete Concrete Concrete**

```
#pragma omp parallel for simd aligned (a, b, c: 2097152)
for (int i = 0; i < array size; i++)
  {
  c[i] = a[i] + b[i];}
```
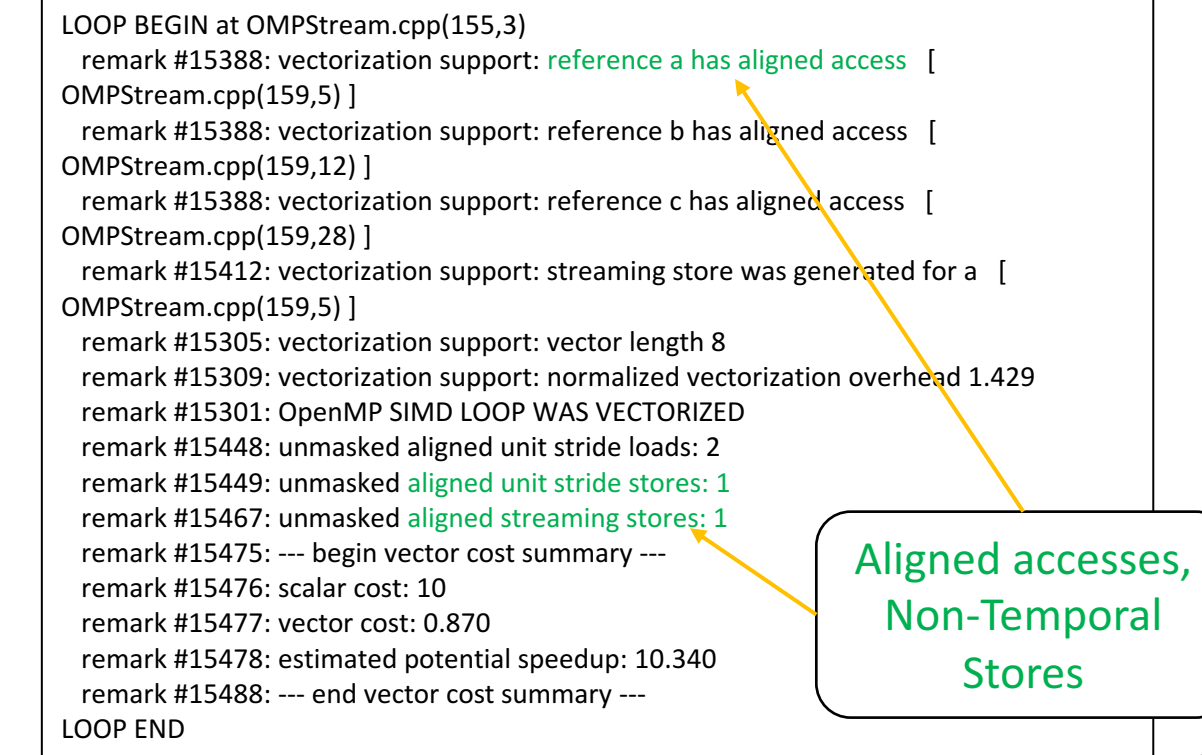

## Improving the Kokkos performance

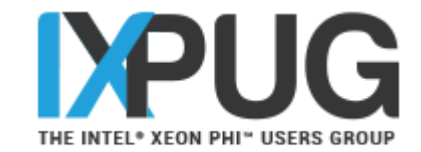

- **Ensure memory alignment.** 
	- Can compile the Kokkos library specifying memory alignment. --cxxflags=-DKOKKOS\_MEMORY\_ALIGNMENT=2097152
- Enable non-temporal stores.
	- x86 Intel architecture by default does allocate on stores (RFO Read for Ownership)
	- Streaming stores were not being generated by the compiler by default.
	- **These are key to getting peak bandwidth performance** 
		- **EXEL EXEGO** Large arrays with no re-use, avoid cache capacity wastage for writes.
	- **Compile the code with:**  $-q$ opt-streaming-stores=always
		- Can also use for McCalpin STREAM benchmark
		- **In general, recommended to use streaming stores on per loop basis via** #pragma vector nontemporal [ var1, var2..]

## Improving the Kokkos performance

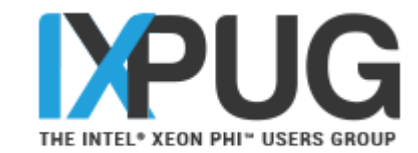

- Change loop iterator type.
	- Simple C implementation, loop index  $\pm$  & array-access  $\alpha$  [i] uses "int" for loop indexing and the induction-variable

e.g. for  $(int i = 0; i < array size; i++)$   $\{a[i] = ... \}$ 

**The Kokkos version was** 

```
parallel_for(array_size, KOKKOS_LAMBDA (const int
index) {});
```
- Kokkos library internally uses  $\text{long}$  data type (hardcoded) for induction variable
	- **Mismatch between induction variable type and subscript type in array accesses** a[index]
	- **EXECT:** Mixing multiple-sized induction variables reduces compiler optimizations
- Compiler unable to perform data-dependence multiversioning & "Peel Loop" generation automatically for aligned stores in the vectorized kernel loop
- Change loop iterator data type in user code to  $\text{long}$  to match Kokkos implementation.

```
parallel_for(array_size, KOKKOS_LAMBDA(const long
index) {});
```
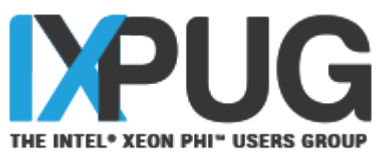

### Compiler Optimization Reports (Kokkos code)

```
const T scalar = startScalar;
                                                                                                parallel for(array size, KOKKOS LAMBDA (const long index)
                                                                                                 {
                                                                                                 a[index] = b[index] + scalar *c[index];});
 const T scalar = startScalar;
  parallel for(array size, KOKKOS LAMBDA (const int index)
  {
   a[index] = b[index] + scalar *c[index];});
LOOP	BEGIN	at	
KOKKOS/kokkos/install/include/OpenMP/Kokkos_OpenMP_Parallel.hpp(86,7)	
inlined into KOKKOSStream.cpp(117,3)
 remark #15389: vectorization support: reference this[index] has unaligned access
[ KOKKOSStream.cpp(119,6) ]
 remark #15389: vectorization support: reference this[index] has unaligned access
[ KOKKOSStream.cpp(119,17) ]
 remark #15389: vectorization support: reference this [index] has unaligned access
[ KOKKOSStream.cpp(119,35) ]
 remark #15381: vectorization support: unaligned access used inside loop body
 remark #15305: vectorization support: vector length 16
 remark #15309: vectorization support: normalized vectorization cverhead 0.455
 remark #15300: LOOP WAS VECTORIZED
 remark #15450: unmasked unaligned unit stride loads: 2
 remark #15451: unmasked unaligned unit stride stores: 1
 remark #15475: --- begin vector cost summary ---
 remark #15476: scalar cost: 13
 remark	#15477:	vector	cost:	1.370
 remark #15478: estimated potential speedup: 8.6remark #15488: --- end vector cost summary ---
LOOP END
                                                     No Peel Loop,
                                                   Unaligned regular
                                                          stores
                                                                                               LOOP BEGIN at KOKKOS/kokkos/install/include/OpenMP/Kokkos_OpenMP_Parallel.hpp(86,7)
                                                                                               inlined into KOKKOSStream.cpp(117,3)
                                                                                               <Peeled loop for vectorization>
                                                                                               …..
                                                                                               LOOP END
                                                                                               LOOP BEGIN at KOKKOS/kokkos/install/include/OpenMP/Kokkos_OpenMP_Parallel.hpp(86,7)
                                                                                               inlined into KOKKOSStream.cpp(117,3)
                                                                                                remark #15388: vectorization support: reference this[iwork] has aligned access [
                                                                                               KOKKOSStream.cpp(119,6) ]
                                                                                                remark #15389: vectorization support: reference this [iwork] has unaligned access
                                                                                               KOKKOSStream.cpp(119,17) ]
                                                                                                 remark #15389: vectorization support: reference this[iwork] has unaligned access [
                                                                                               KOKKOSStream.cpp(119,35) ]
                                                                                                ……
                                                                                               remark #15412: vectorization support: streaming store was generated for this [iwork][
                                                                                               KOKKOSStream.cpp(119,6) ]
                                                                                               …..
                                                                                               remark #15300: LOOP WAS VECTORIZED
                                                                                               remark #15449: unmasked aligned unit stride stores: 1 -remark #15450: unmasked unaligned unit stride loads: 2
                                                                                                 remark #15467: unmasked aligned streaming stores: 1
                                                                                                ……
                                                                                                                                                               Peeled Loop,
                                                                                                                                                                  Aligned	
                                                                                                                                                          non-temporal	stores
```
### **Kokkos Triad Loop (Baseline): Kokkos Triad Loop (Optimized): Kokkos** Triad Loop (Optimized):

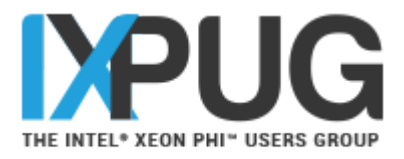

# Improving the RAJA performance

- **Enable non-temporal stores.** 
	- x86 Intel architecture by default does allocate on stores (RFO – Read for Ownership)
	- **EXT** Streaming stores were not being generated by the compiler by default.
	- **·** These are key to getting peak bandwidth performance
		- The arrays are large enough and there is no reuse so we do not want to use the cache capacity for writes.
	-
	- Compile the code with:<br>-qopt-streaming-stores=always
		- Can also use for McCalpin STREAM benchmark
		- **EXECOMMENDED THEO USE STEEMING STATES** ON per loop basis via #pragma vector nontemporal [ var1, var2..]

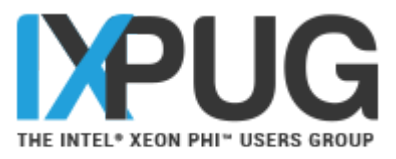

# Improving the RAJA performance

- Change loop iterator type
	- **Change data type of** "Index  $type$ " in RAJA library to "long"
		- Reduces mismatch between different sizes for induction variables & loop index bounds after all C++ abstraction routines inlined by the compiler.
		- Enables much better compiler loop optimizations.
		- Change the indices to be of type long in the user code to get better efficiency in vectorization

```
e.g.	forall<policy>(index_set, [=] RAJA_DEVICE (long index){
   a[index] = b[index] + scalar * c[index]; });
```
- **EXECT:** Avoid "false dependencies"
	- Compiler not able to vectorize loops due to assumption of false dependencies
	- Enable "restrict" keyword in pointers to indicate no pointer aliasing, thus aiding optimizations<br>Compile RAJA with:
	- -DRAJA PTR="RAJA USE RESTRICT ALIGNED PTR"
	- Use "RAJA RESTRICT" for the pointers in the user code.

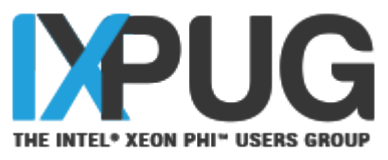

## Compiler Optimization Reports (RAJA code)

vectorized

```
T^* a = d a; T^* b = d b; T^* c = d c;
const T scalar = startScalar:
forall<policy>(index_set, [=] RAJA_DEVICE (int index)
 {
  a[index] = b[index] + scalar *c[index];});
```
LOOP BEGIN at RAJA/install/include/RAJA/execopenmp/forall\_openmp.hxx(155,1) inlined into RAJAStream.cpp(146,3) remark #15344: loop was not vectorized: vector dependence prevents vectorization. First dependence is shown below. Use level 5 report for details remark #15346: vector dependence: assumed FLOW dependence between loop body.a[\*(begin+i\*4)]  $(148:7)$  and  $loop$  body.b[\*(begin+i\*4)] (148:7) remark #25439: unrolled with remainder by 4 LOOP END Loop not

### **RAJA Triad Loop (Baseline): RAJA Triad Loop (Optimized):**

```
T^*RAJA_RESTRICT a = d_a; T^* RAJA_RESTRICT b = d_b;
T^* RAJA_RESTRICT c = d_c; const T scalar = startScalar;
 forall<policy>(index_set, [=] RAJA_DEVICE (long index)
 {
  a[index] = b[index] + scalar *c[index];});
```
LOOP BEGIN at RAJA/install.opt/include/RAJA/execopenmp/forall\_openmp.hxx(155,1) inlined into RAJAStream.cpp(149,3) <Peeled loop for vectorization>

…… LOOP END

LOOP BEGIN at /RAJA/install/include/RAJA/execopenmp/forall\_openmp.hxx(155,1) inlined into RAJAStream.cpp(149,3) remark #15412: vectorization support: streaming store was generated for loop\_body.a[...] [ RAJAStream.cpp(151,7) ] …

remark #15300: LOOP WAS VECTORIZED

remark #15449: unmasked aligned unit stride stores: 1 remark #15450: unmasked unaligned unit stride loads: 2 remark #15467: unmasked aligned streaming stores: 1

…. LOOP END

…

Peeled Loop, Vectorized main loop + Aligned nontemporal stores

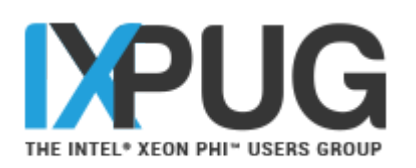

# Triad Performance

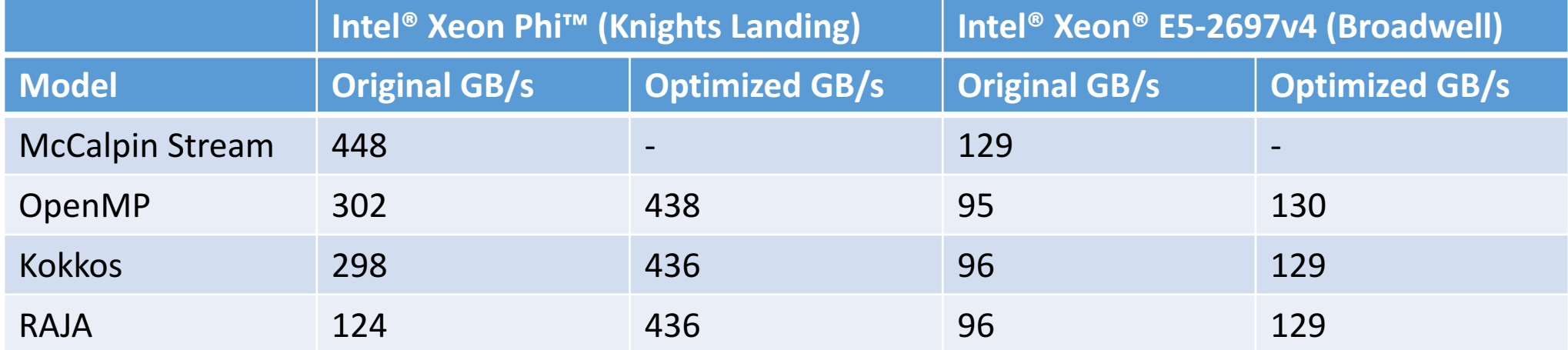

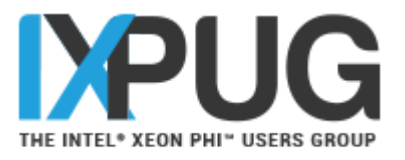

# Conclusions and Insights

- Out of the box, C++ and OpenMP struggle to show close to peak achievable memory bandwidth.
- Partially down to the knowledge the compiler has at compile time.
	- Needs to know the alignment and trip counts to generate the best vector code.
- Can use OpenMP to give the compiler enough knowledge to do the right thing.
- Using an abstraction layer hides some detail away.
	- Must ensure the abstraction layer holds enough information to generate the same best vector code.
- Key optimizations:
	- Ensure memory alignment (Align and tell compiler).
	- Remove abstraction layer loop iteration typecasts (Avoid datatype conversions)
	- Non-temporal stores (for peak memory bandwidth, use only where applicable)

# References

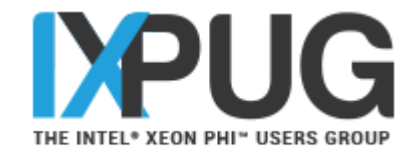

Website: http://uob-hpc.github.io/GPU-STREAM/

[1] T. Deakin and S. McIntosh-Smith, "GPU-STREAM: Benchmarking the achievable memory bandwidth of Graphics Processing Units (poster)," in *Supercomputing*, 2015.

[2] T. Deakin, J. Price, M. Martineau, and S. McIntosh-Smith, "GPU-STREAM v2.0: Benchmarking the Achievable Memory Bandwidth of Many-Core Processors Across Diverse Parallel Programming Models," 2016, pp. 489–507.

[3] T. Deakin, J. Price, M. Martineau, and S. McIntosh-Smith, "GPU-STREAM: Now in 2D! (poster)," in *Supercomputing*, 2016.

[4] S. J. Pennycook, J. D. Sewall, and V. W. Lee, "A Metric for Performance Portability,"  $pp. 1-7$ .

[5] R. Krishnaiyer "Data Alignment to Assist Vectorization", Intel<sup>®</sup> Developer Zone article, 2015. https://software.intel.com/en-us/articles/data-alignment-to-assist-<br>vectorization

[6] K. Raman "Optimizing Memory Bandwidth in Knights Landing" Intel<sup>®</sup> Developer Zone article, 2016. https://software.intel.com/en-us/articles/optimizing-memory-<br>bandwidth-in-knights-landing-on-stream-triad